$GeneralList[x] := x + 66;$ 

 $GenerateList[1 \rightarrow 150]$ 

GenerateList $[1 \rightarrow 150]$ 

 $x = Range[1, 150]$ ;  $h = 55 + (x * 66)$ ;

 $List[h]$ 

88121, 187, 253, 319, 385, 451, 517, 583, 649, 715, 781, 847, 913, 979, 1045, 1111, 1177, 1243, 1309, 1375, 1441, 1507, 1573, 1639, 1705, 1771, 1837, 1903, 1969, 2035, 2101, 2167, 2233, 2299, 2365, 2431, 2497, 2563, 2629, 2695, 2761, 2827, 2893, 2959, 3025, 3091, 3157, 3223, 3289, 3355, 3421, 3487, 3553, 3619, 3685, 3751, 3817, 3883, 3949, 4015, 4081, 4147, 4213, 4279, 4345, 4411, 4477, 4543, 4609, 4675, 4741, 4807, 4873, 4939, 5005, 5071, 5137, 5203, 5269, 5335, 5401, 5467, 5533, 5599, 5665, 5731, 5797, 5863, 5929, 5995, 6061, 6127, 6193, 6259, 6325, 6391, 6457, 6523, 6589, 6655, 6721, 6787, 6853, 6919, 6985, 7051, 7117, 7183, 7249, 7315, 7381, 7447, 7513, 7579, 7645, 7711, 7777, 7843, 7909, 7975, 8041, 8107, 8173, 8239, 8305, 8371, 8437, 8503, 8569, 8635, 8701, 8767, 8833, 8899, 8965, 9031, 9097, 9163, 9229, 9295, 9361, 9427, 9493, 9559, 9625, 9691, 9757, 9823, 9889, 9955}}

## $List[PrimeQ[h]]$

88False, False, False}}

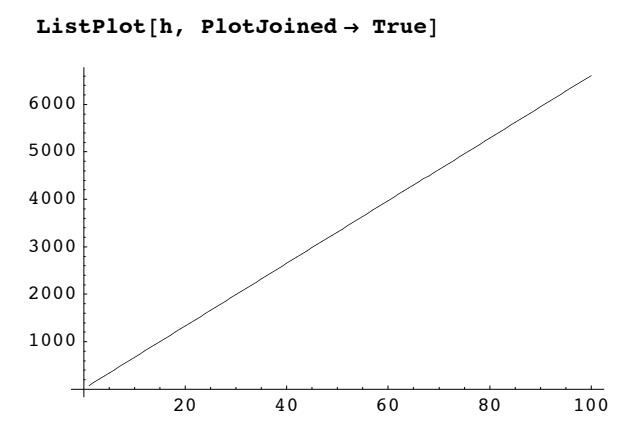

- Graphics -